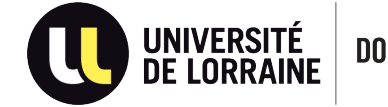

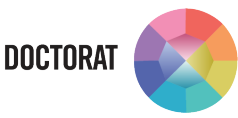

## **DOCUMENTS CONSTITUTING THE REGISTRATION FILE NEEDED TO BE UPLOAD ON YOUR ADUM ACCOUNT**

For the SJPEG doctoral school, please refer to the « procedure for a first thesis registration »: <http://doctorat.univ-lorraine.fr/fr/les-ecoles-doctorales/sjpeg/inscriptions-reinscriptions>

□ Curriculum Vitae

 $\Box$  Research subject detailed on a maximum of 2 pages

□ Proof of financial resources *(doctoral contract award notification, work contract, notification of scholarship…) or* "Declaration of personal financial resources" to be downloaded on your Adum space for PhD students without funding

 $\Box$  Transcripts and diplomas from high school diploma to the Master's degree included, translated by a sworn translator. The original copy of the Master's degree is to be presented on the day of the registration

*Nb: If you were a student at the Université de Lorraine, only join the copy of the Master's degree (diploma and transcripts)*

## **If you do not hold a French master's degree:**

- $\square$  Summary of your previous research work
- $\square$  List of publications, if any

## □ **ID document** *(ID card or passport)*

□ **Birth certificate translated into French or English** *only for foreign candidates* (this document will be necessary for your affiliation to the French healthcare system)

□ **Certificate of "civil liability – private life" insurance** for the current year

□ **Student file transfert request document** (*if you come from another French university*)

*Nb: Once your registration is validated by the President of UL, you must send to the administrative officer of your doctoral school* 

- *- a copy of the Doctoral Charter signed by all parts (thesis director, laboratory director and candidate)*
- *- the Individual Training Agreement*

*The CVEC\* certificate must be downloaded after the authorisation of registration by the president of the UL.*

*\*The CVEC (Contribution Vie Etudiante et de Campus) is a tax which is collected by the CROUS in the amount of 100 € and payable each year (more information on the website: https://cvec.etudiant.gouv.fr/).*